## **Foreman - Bug #35292**

# **Foreman fails to assign IPv6-only NIC as primary, sets any other NIC with an IPv4 as primary instead**

07/29/2022 07:00 AM - Leos Stejskal

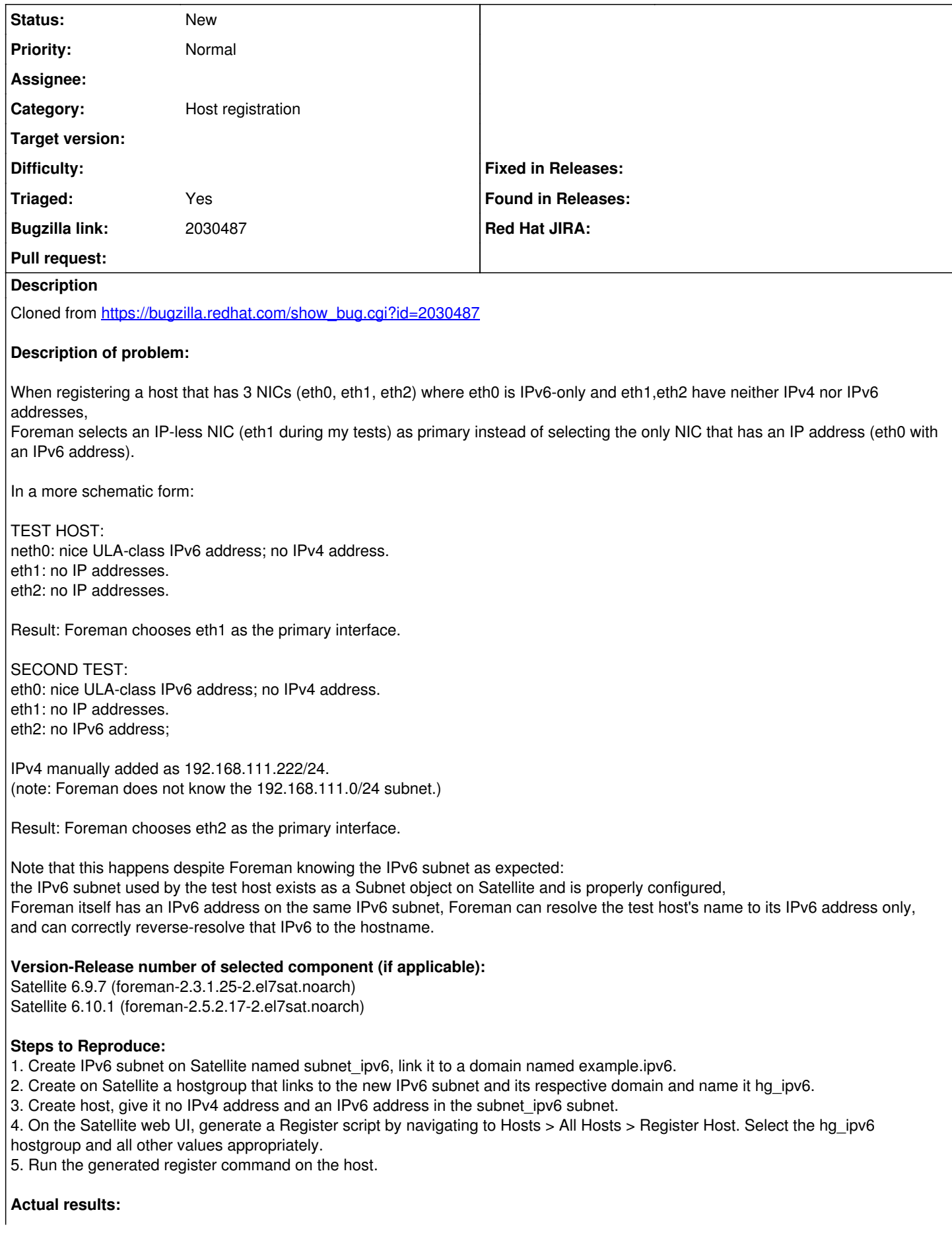

Satellite will never select eth0 -- the NIC with only an IPv6 address -- as primary. In fact, Satellite will not record any IP addresses on eth0. Satellite will even choose eth1 (IP-less) over eth0. Satellite will even say eth1 is in subnet\_ipv6 and is the interface whose FQDN matches the test host's name.

Alternatively, when eth1 or eth2 is given any IPv4 address -- even within a subnet Satellite does not know about -- Satellite will choose that NIC over eth0's perfectly functional IPv6 address.

#### **Expected results:**

Satellite would know to select the interface that actually works, even if it's an IPv6-only interface.

### **Additional info:**

Output of some key Satellite and host configs will be uploaded to this BZ shortly.

#### **History**

#### **#1 - 07/29/2022 07:01 AM - Leos Stejskal**

*- Subject changed from Foreman fails to assign IPv6-only NIC as primary, sets any other NIC with an IPv4 as primary instead to Foreman fails to assign IPv6-only NIC as primary, sets any other NIC with an IPv4 as primary instead*

- *Category set to Host registration*
- *Triaged changed from No to Yes*